## Programming UNIX

### Inter-process Communication

## Overview

#### In this module you will learn about: In this module you will learn about:

- **Pipes Pipes**
- **FIFOs FIFOs**
- **Message Queues Message Queues**
- **Shared Memory Shared Memory**
- **Semaphores**

## Lesson: Pipes

- **Creating Pipes Creating Pipes**
- **Using Pipes Using Pipes**
- **Using popen Using popen**
- **Pipe Limitations Pipe Limitations**
- **Filters Filters**
- **Coprocesses Coprocesses**

# Creating a Pipe

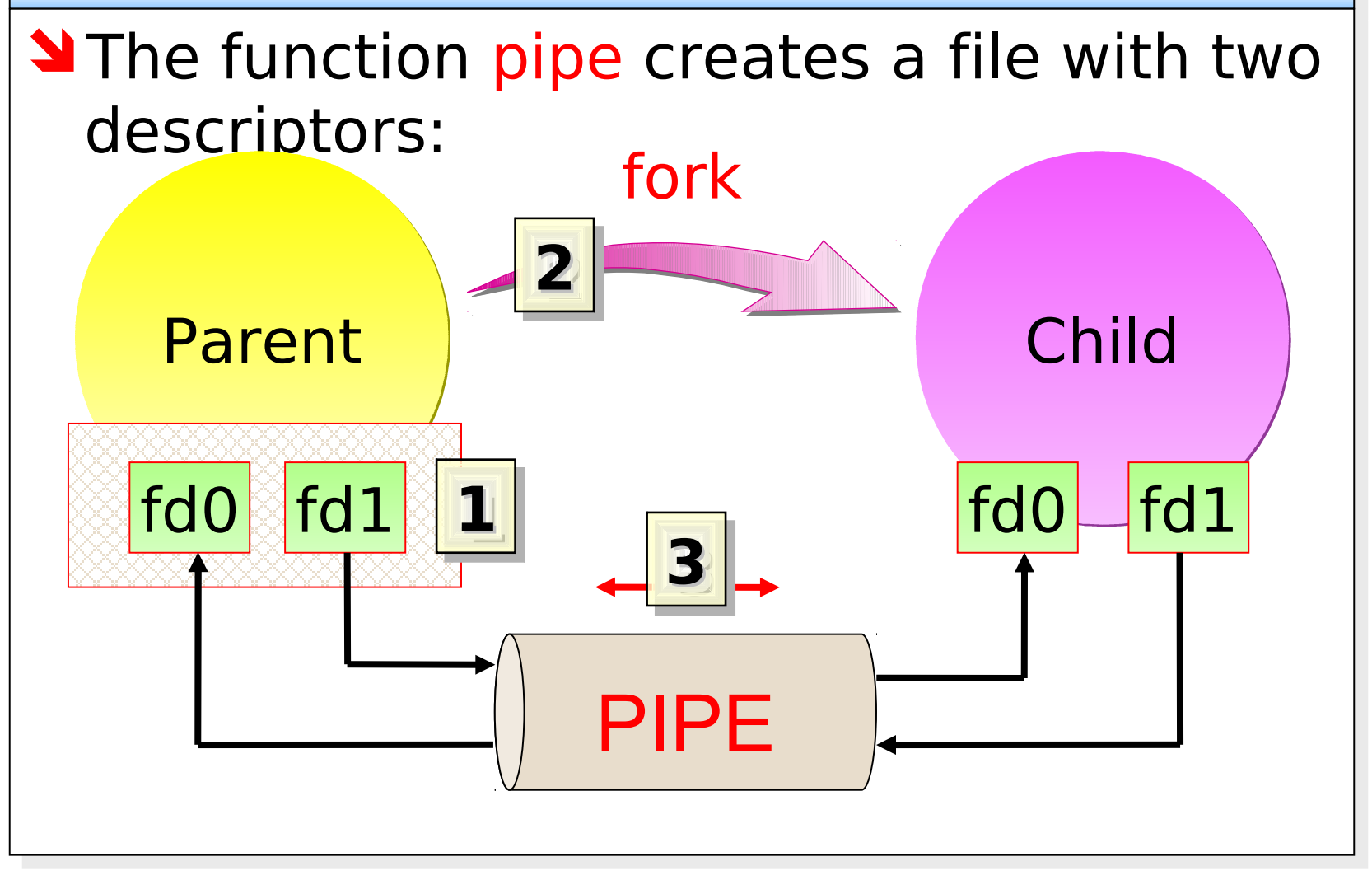

## Creating a Pipe

```
<u>IPC 3 September 2006 September 2006 September 2006 September 2006 September 2006 September 2006 September 200</u>
int fd[2];
pid t pid;
if (pipe (fd) < 0)
        Error
if ((pid = fork()) < 0) {
2
        Error
} else if (pid > 0) {
        close (fd[0]);
        write (fd[1], "Guten Tag\n", 10);
3
} else { 
        close (fd[1]);
       n = read (fd[0], line, MAXLINE);}
                                      1
                                                         3
```
#### popen

The popen function simplifies work with The popen function simplifies work with pipes: pipes:

- Creates a pipe Creates a pipe
- Forks a child Forks a child
- Closes unused ends of the pipe Closes unused ends of the pipe

```
 #include <stdio.h>
```
FILE \*popen (const char \*cmdstring, const char \*type);

int pclose (FILE \*fp)

# Pipe Limitations

Pipes are the oldest form of IPC on UNIX. Pipes are the oldest form of IPC on UNIX.

- They have two limitations: They have two limitations:
	- **Pipes have been half duplex 11**
		- Data flows in only one direction Data flows in only one direction
			- Some systems now provide full-duplex pipes Some systems now provide full-duplex pipes
				- UNIX domain Sockets are full-duplex UNIX domain Sockets are full-duplex
	- Pipes can be used only between processes that Pipes can be used only between processes that have a common ancestor have a common ancestor **22**
		- FIFOs and UNIX Domain Sockets can be FIFOs and UNIX Domain Sockets can be established between processes not in the parent-established between processes not in the parentchild hierarchy child hierarchy

### Filters and Coprocesses

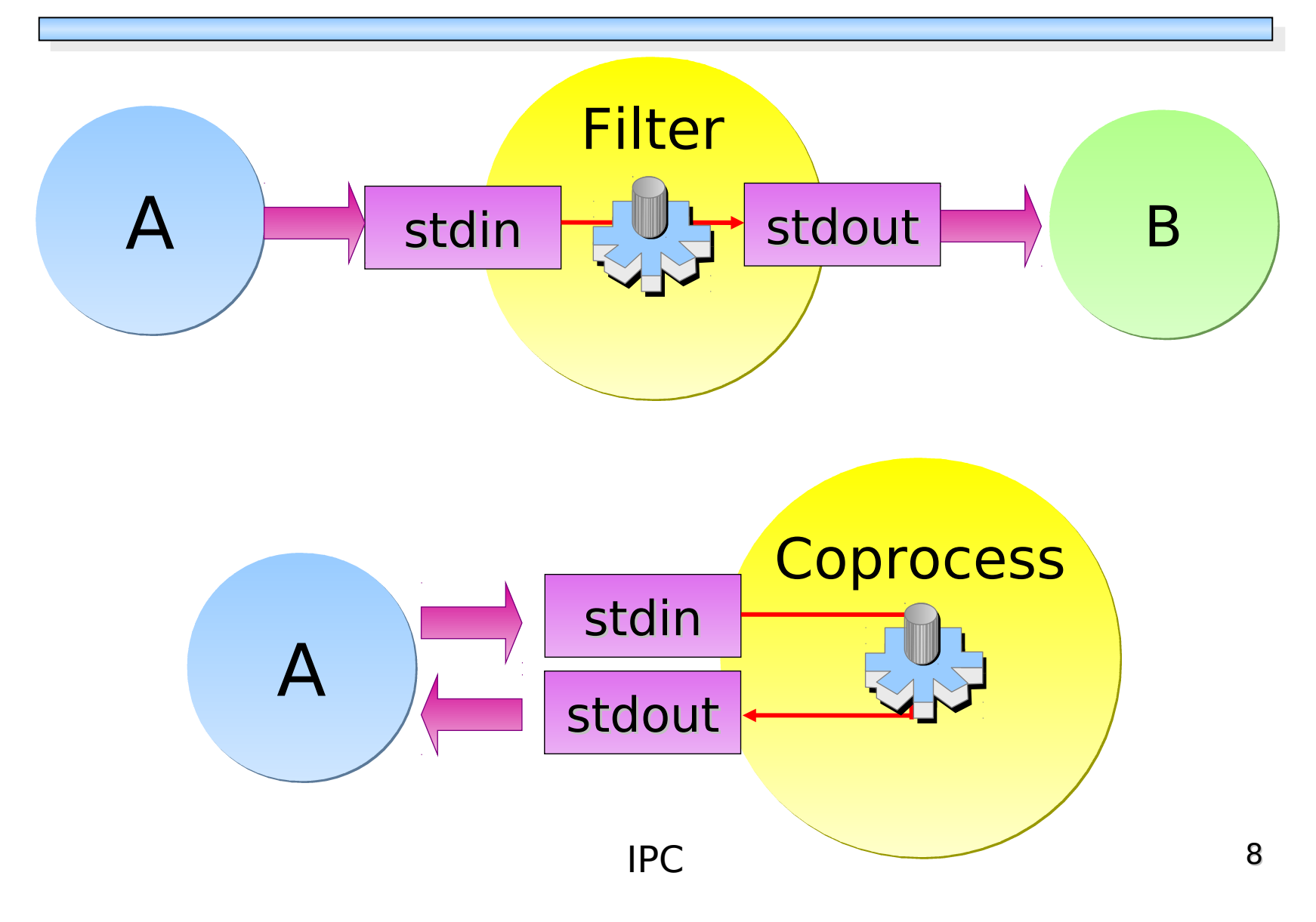

## Lesson: FIFOs

- **Creating FIFOs Creating FIFOs**
- **Using FIFOs Using FIFOs**

## FIFOs

FIFOs allow unrelated processes to FIFOs allow unrelated processes to exchange data. exchange data.

• The st\_mode member of the stat structure

 $i$ ndicates that a file is a  $\mathsf{F}$   $\mathsf{F}$   $\mathsf{F}$  and  $\mathsf{F}$   $\mathsf{F}$   $\mathsf{F}$   $\mathsf{F}$   $\mathsf{F}$ tests for it that the service of  $\frac{1}{2}$ #include <sys/stat.h>

int **mkfifo** (const char \*pathname, mode t mode);

#### FIFO is used for: FIFO is used for:

- $\mathbf{I} = \mathbf{I}$  By shell commands to pass data from one By shell commands to pass data from one shell pipeline to another without creating shell pipeline to another without creating intermediate temporary files intermediate temporary files
- As rendezvous points in client/server As rendezvous points in client/server

#### Lesson: Message Queues

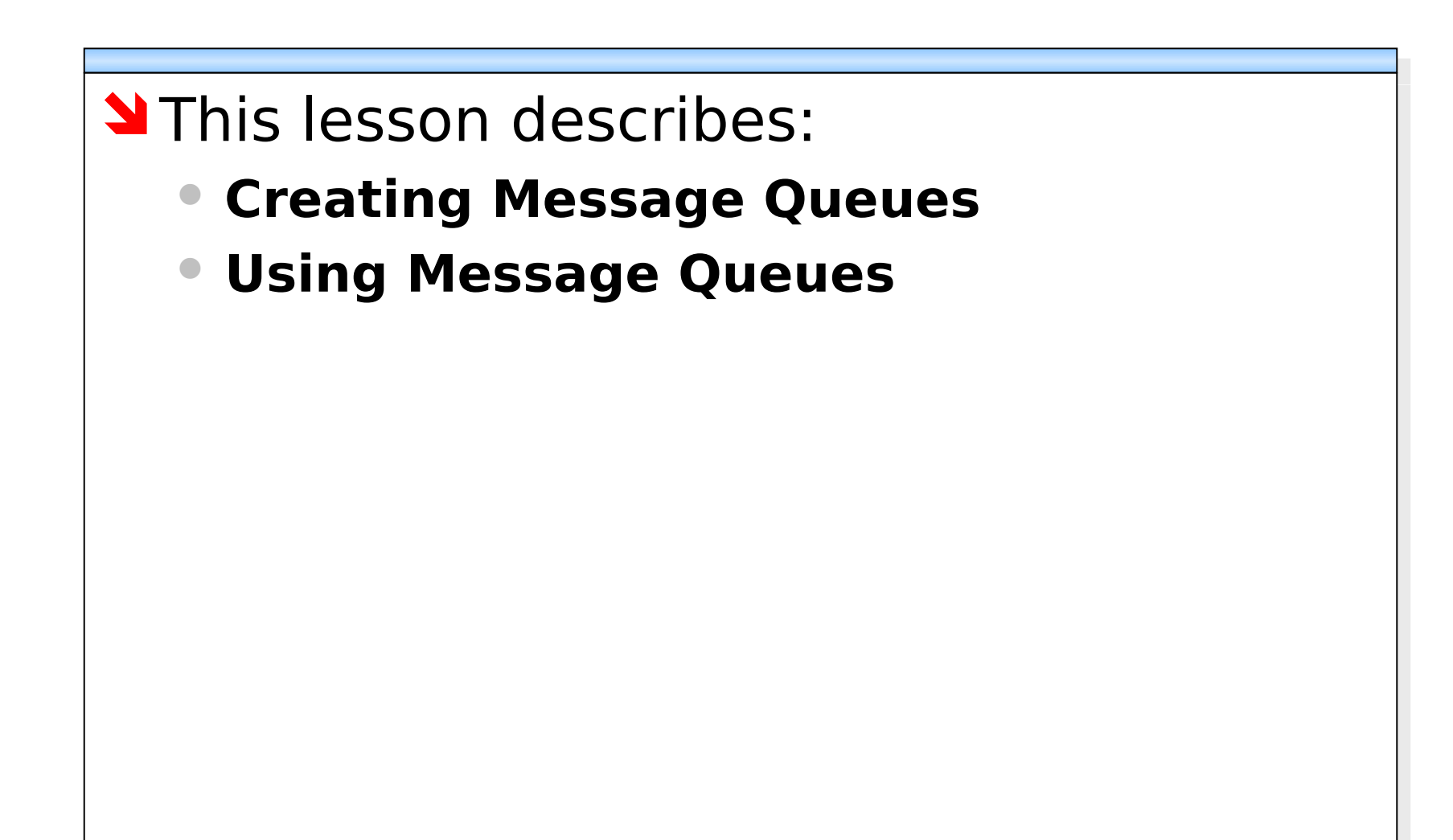

### Mesage Passing

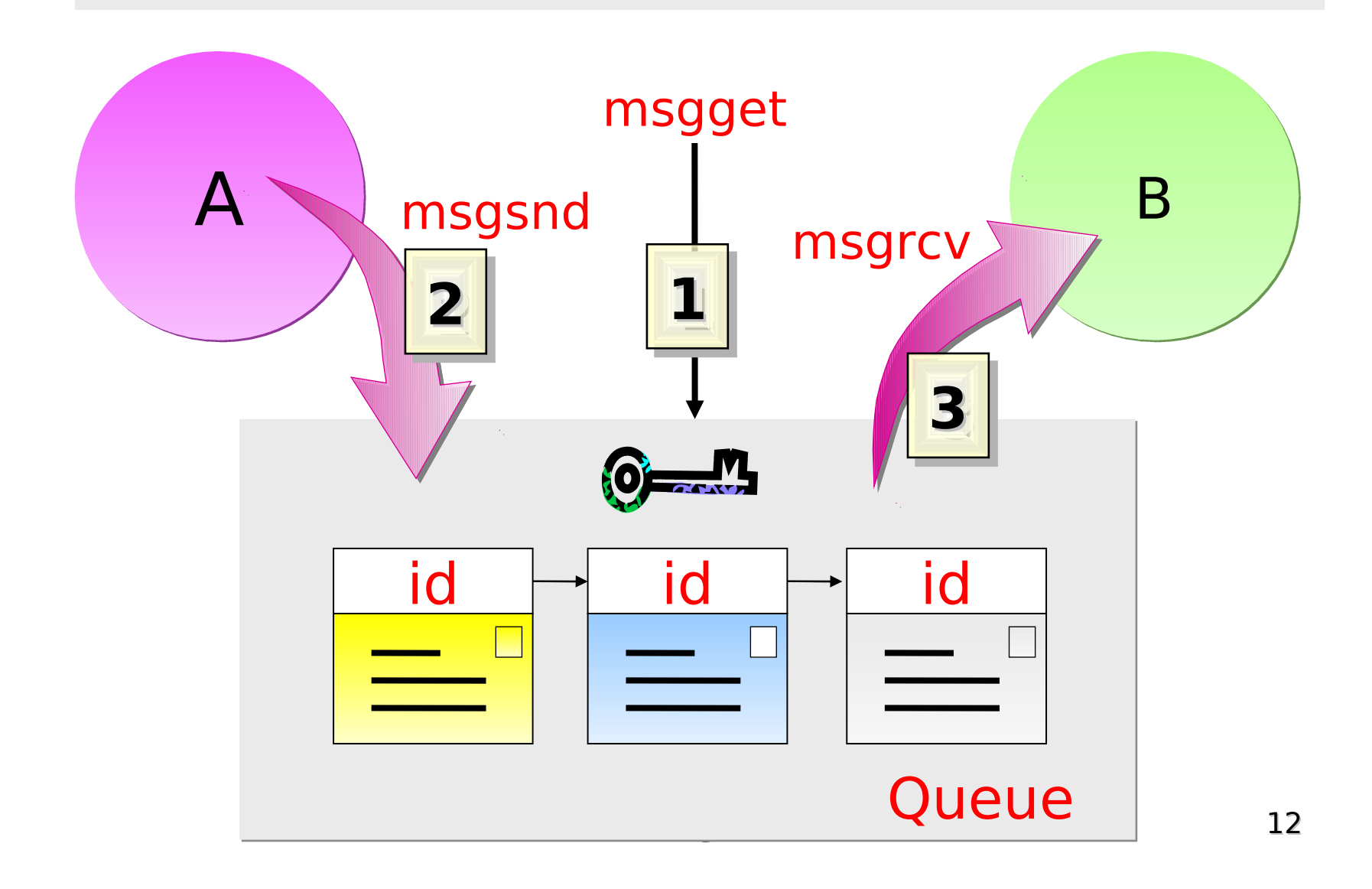

## Message Queues

- A message queue is a list of messages A message queue is a list of messages stored in kernel stored in kernel
	- Each queue has ID called key Each queue has ID called key
	- Each message has a message type. Each message has a message type.
- Operations on message queues Operations on message queues
	- The msgget function creates a new queue or opens an existing one or opens an existing one
	- The msgsnd function adds a message to The msgsnd function adds a message to the end of a queue. the end of a queue.
	- The msgrcv function fetches messages The msgrcv function fetches messages from a queue from a queue
		- I we can fetch messages based on their type field type field

## Lesson: Shared Memory

- **Creating Shared memories Creating Shared memories**
- **Using Shared Memories Using Shared Memories**

### Shared Memory

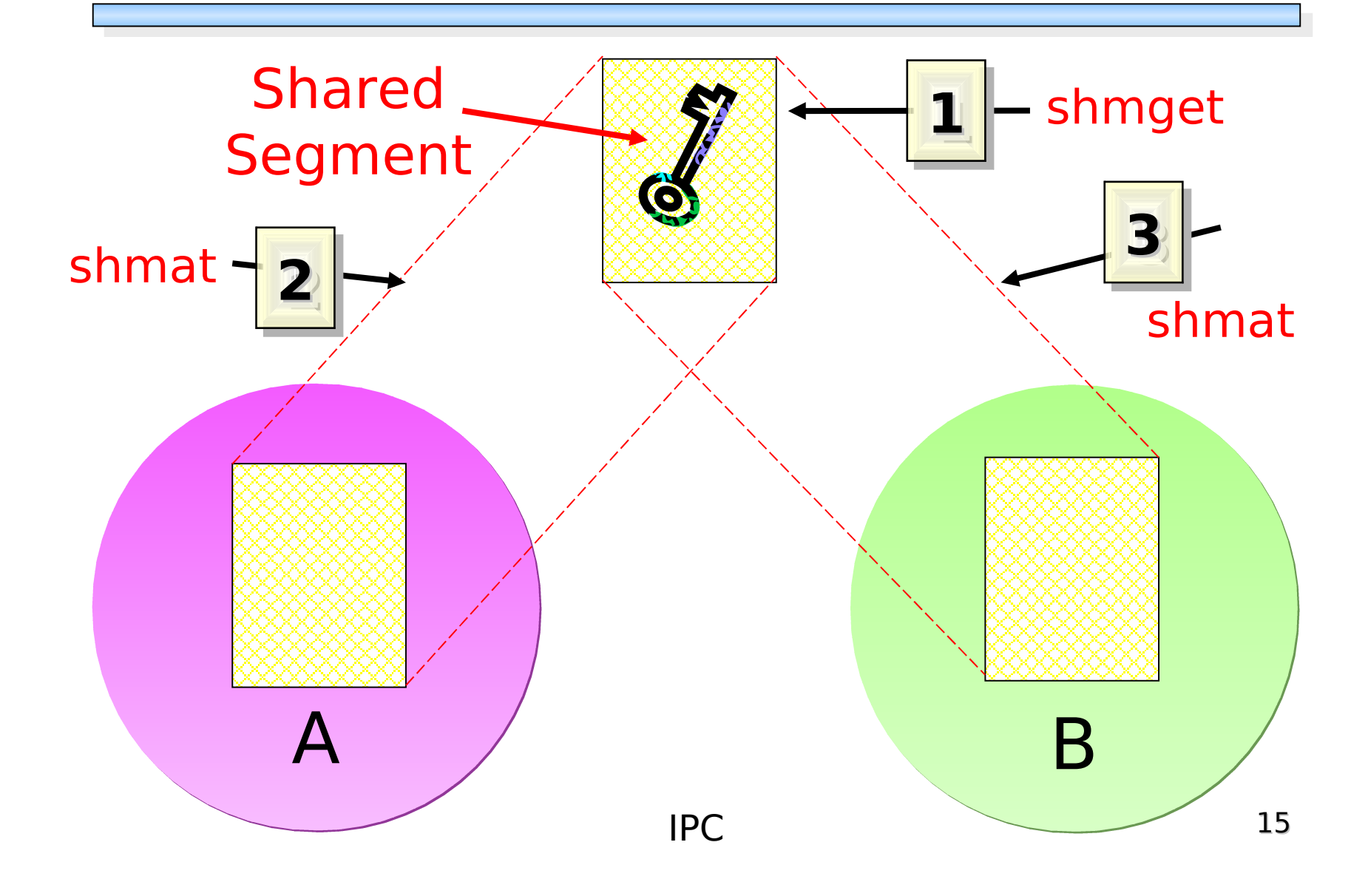

# Shared Memory

- Shared memory allows two or more Shared memory allows two or more processes to share a given region of processes to share a given region of memory memory
	- This is the fastest form of IPC This is the fastest form of IPC
	- **!** Accesses must be synchronized **!** Accesses must be synchronized

 $\sum_{i=1}^{\infty}$ #include <Sys/shm.h>

int Shmget (key\_t key, size\_t size, int flag); int Shmctl (int shmid, int cmd, struct shmid\_ds \*buf) void \*shmat (int shmid, const void \*addr, int flag); int shmdt (void \*addr);

## Lesson: Semaphores

- **Creating Semaphores Creating Semaphores**
- **Restricting Accesses via Semaphores Restricting Accesses via Semaphores**

### Semaphores

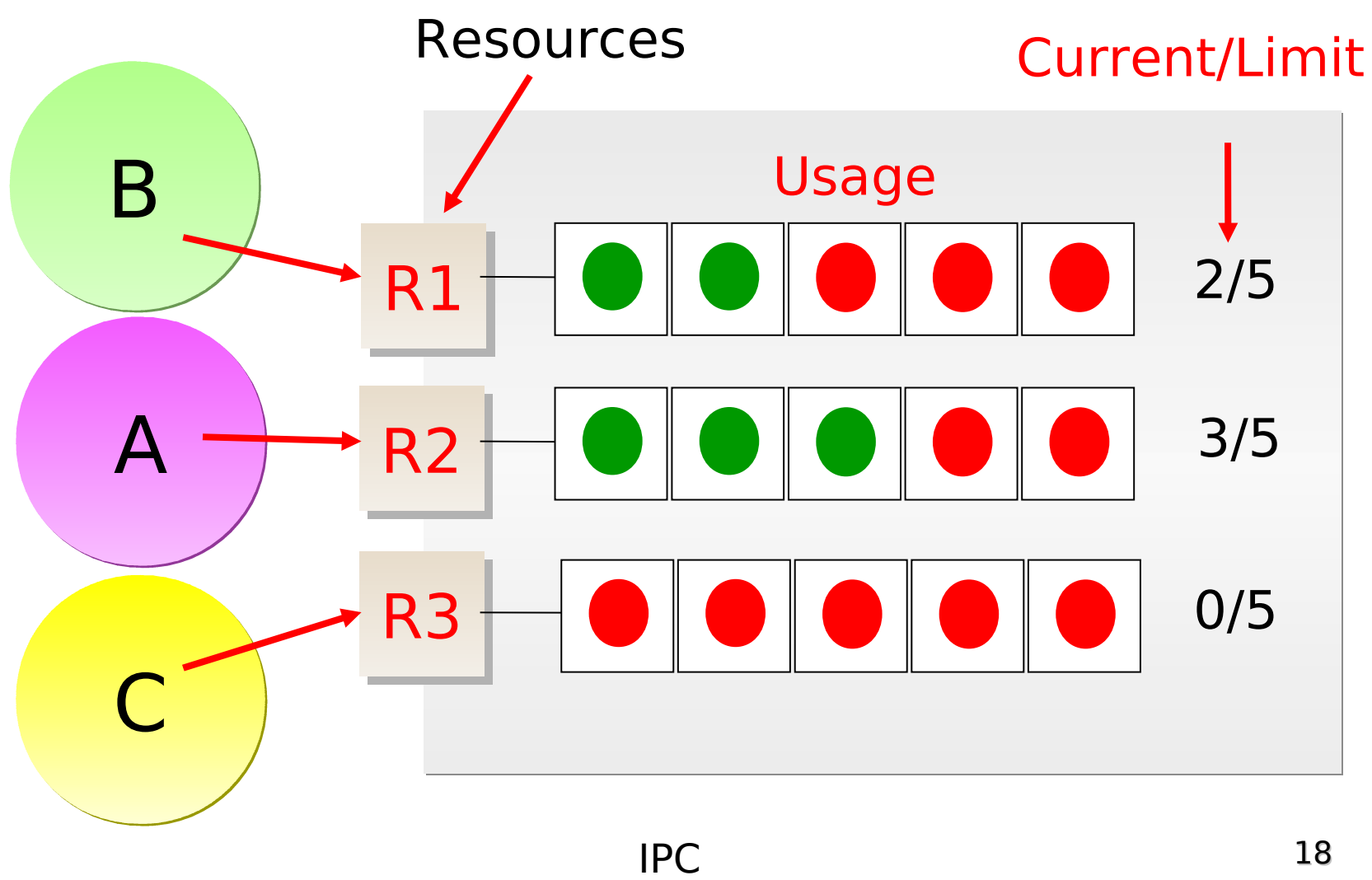

# Semaphores

A semaphore is a counter used to A semaphore is a counter used to provide access to a shared data provide access to a shared data resource for multiple processes resource for multiple processes

 You can specify set of operations on You can specify set of operations on semaphore to be executed atomically semaphore to be executed atomically

#inc<mark>lude <sys/sem.h></mark>

int **Semget** (key t key, int nsems, int flag); int **Semctl** (int semid, int semnum, int cmd,  $\ldots$  /\* union semun arg \*/);

int Semop (int semid, struct sembuf semoparray[], size\_t nops);